## Computer Network Programming

## TCP Client/Server Example

Dr. Sam HsuComputer Science & Engineering Florida Atlantic University

# TCP Client/Server Example

- **A Simple Echo Client/Server Setting**
- **Server Functions and Algorithms**
- **Client Functions and Algorithms**
- **Normal Operations**
- **Signals**
- **E** Zombies
- П Restart Interrupted Slow System Calls
- **Abnormal operations**

# Simple Echo Client/Server

- **A** simple client/server example that performs the following:
	- **The client reads a line of text from its standard** input and writes the line to the server.
	- **The server reads the line from its network input** and echoes the line back to the client.
	- **The client reads the echoed line and displays it on** its standard output.

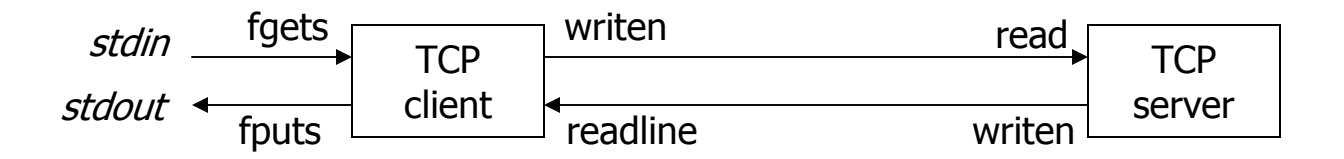

# Key Points in This Example

- **Basic concepts about implementing a** client/server system.
	- **One may just change what the server does with** the client input to expand this example to other applications.
- **To consider normal as well as boundary** conditions:
	- **Normal and abnormal terminations.**
	- **Signals, interrupted system calls, server crash, etc.**

## TCP Echo Server main() Algorithm

- A typical fork()-based concurrent server.
- L Algorithm outline:
	- П Create socket.
	- П Bind it to a designated port (supposedly to be a well-known port).
	- $\blacksquare$  Allow incoming traffic for any local network interface (wildcard address: INADDR\_ANY).
	- $\blacksquare$  Convert it to a listening socket.
		- Set up a listening queue.
	- $\blacksquare$  Loop around forever:
		- Block in call to accept(), wait for a client to connect.
		- Spawn a child to handle each client upon successful connection.
			- Close listening socket.
			- Г Execute str\_echo()
		- Close connected socket for child. **‹——** parent no wait

# TCP Echo Server – main() (1/2)

tcpcliserv/tcpserv01.c (frist version)

```
1 #include "unp.h"
```
2 int

×

```
3 main(int argc, char **argv)
```

```
\overline{4}
```

```
5 int listenfd, connfd;
```
6 pid\_t childpid;

```
7 socklen_t clilen;
```

```
8 struct sockaddr_in cliaddr, servaddr;
```

```
9 listenfd = Socket(AF_INET, SOCK_STREAM, 0);
```

```
10 bzero(&servaddr, sizeof(servaddr));
```

```
11 servaddr.sin family = AF INET;
```
12 servaddr.sin addr.s addr = htonl(INADDR ANY);

```
13 servaddr.sin port = htons(SERV PORT);
```
14 Bind(listenfd, (SA \*) &servaddr, sizeof(servaddr));

```
15 Listen(listenfd, LISTENQ);
```
# TCP Echo Server – main() (2/2)

```
16 for ( ; ; ) {
17 clilen = sizeof(cliaddr);
18 connfd = Accept(listenfd, (SA *) &cliaddr, &clilen);
19 if ( (childpid = Fork()) == 0) { \prime^* child process \prime20 Close(listenfd); /* close listening socket */
21 str echo(connfd); /* process the request */
22 exit(0);
23 }
24 Close(connfd); /* parent closes connected socket */
25 }
26 }
```
# str\_echo() Algorithm

- **IF It provides very simple service for each client.** 
	- **IF THE 15 It reads data from a client and echoes it back to the** client.
- **Algorithm outline:** 
	- **Read a buffer from the connected socket.** 
		- If n (number of characters read)  $> 0$ ,
			- **Echo back to the client (writen(): p. 89), read again.**
		- Else if n < 0 & EINTR (got interrupt), read again.
		- Else just n < 0 (error occurred), display error message (and terminate child process in err\_sys()).
		- $\blacksquare$  Else if  $n = 0$  (receipt of FIN from client, the normal scenario), return.

# TCP Echo Server – str\_echo()

### lib/str\_echo.c

```
1 #include "unp.h"
2 void3 str_echo(int sockfd)
4 {
5 ssize t n;
6 char buf[MAXLINE];
7 again:
8 while ( (n = read(sockfd, but, MAXLINE)) > 0)
9 Writen(sockfd, buf, n)
10 if ( (n < 0 && errno == EINTR)
11 goto again;
12 else if (n < 0)13 err_sys("str_echo: read error");
14 }
```
## TCP Echo Client main() Algorithm

- П Algorithm outline:
	- **EXECO** Check number of commandline arguments.
		- It must be 2 (program name and server address).
		- Quit if not 2 (call to sys\_quit()).
	- **Den socket.**
	- П Fill in internet socket address structure.
	- **Connect to server.**
	- Call str cli() to handle the rest of the client processing.
	- **Exit when no more user input.**
- F. Note: All errors end up in termination of the client in this function. Real applications may need to recover differently.

# TCP Echo Client – main()

```
 tcpcliserv/tcpcli01.c (frist version)
```

```
1 #include "unp.h"
```
2 int

r.

```
3 main(int argc, char **argv)
```

```
\overline{4}
```

```
5 int sockfd;
```

```
6 struct sockaddr_in servaddr;
```

```
7 if (argc != 2)
```

```
8 err_quit("usage: tcpcli <IPaddress>");
```

```
9 sockfd = Socket(AF_INET, SOCK_STREAM, 0);
```

```
10 bzero(&servaddr, sizeof(servaddr));
```

```
11 servaddr.sin family = AF INET;
```

```
12 servaddr.sin port = htons(SERV PORT);
```
13 Inet\_pton(AF\_INET, argv[1], &servaddr.sin\_addr);

```
14 Connect(sockfd, (SA *) &servaddr, sizeof(servaddr));
```

```
15 str cli(stdin, sockfd); /* do it all */
```

```
16 exit(0);
```

```
17 }
```
# TCP Echo Client – str\_cli()

- × lib/str\_cli.c
	- 1 #include "unp.h"
	- 2 void
	- 3 str\_cli(FILE \*fp, int sockfd)
	- $\overline{4}$
	- 5 char sendline[MAXLINE], recvline[MAXLINE];
	- 6 while (Fgets(sendline, MAXLINE, fp) != NULL) {
	- 7 Writen(sockfd, sendline, strlen(sendline));
	- 8 if (Readline(sockfd, recvline, MAXLINE) == 0)
	- 9 err quit("str\_cli: server terminated prematurely");
	- 10 Fputs(recvline, stdout);
	- 11 } 12 }

# Normal Startup (1/3)

- **To watch the sequence of client/server.**
- **To start the server in background:**

linux% **tcpserv01 &** [1] 17870

■ To check the status of all sockets on a system (-a) before the client starts:

linux% **netstat –a**

Active Internet connections (servers and established)

Proto Recv-Q Send-Q Local Address Foreign Address State tcp 0 0 \*:9877 \*:\* LISTEN

 $\mathcal{L}_{\mathcal{A}}$  Note: The output above shows only partial results, and the output format may be different from system to system.

# Normal Startup (2/3)

 $\mathbb{R}^2$ ■ To start the client on the same machine (using the loopback address):

linux% **tcpcli01 127.0.0.1**

### **Then, check the status of all sockets again:**

#### linux% **netstat –a**

Active Internet connections (servers and established)

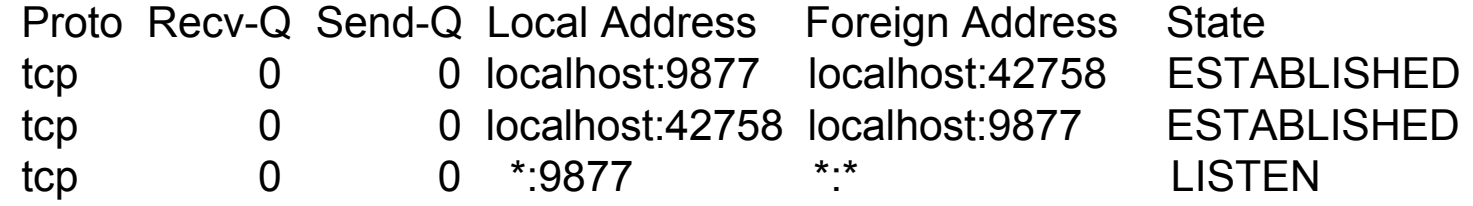

П Note: The first tcp connection is for the server child, and the second is for the client, and the third is the server parent.

# Normal Termination

**To check the socket status right after the client** terminates:

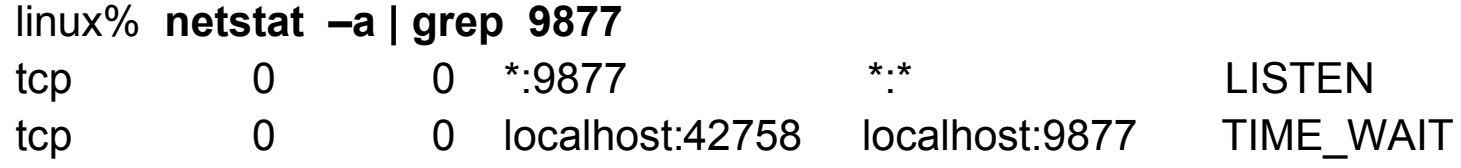

**To check again the process status:** 

linux% **ps –t pts/6 -o pid,ppid,tty,stat,args,wchan**

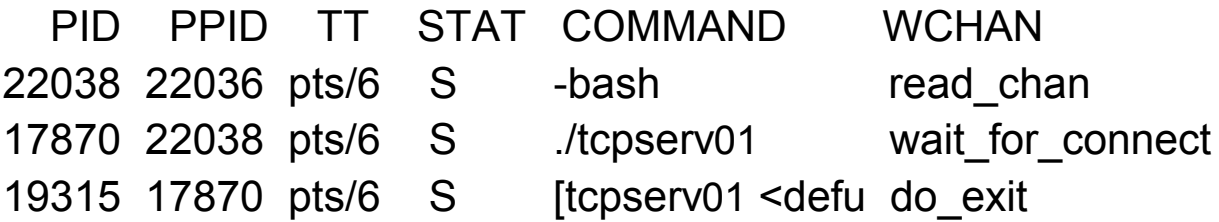

# Signals (1/2)

- H A signal is a notification from the kernel to a process that some event has happened.
	- It is a software interrupt.
	- **Signals usually occur asynchronously.** 
		- A process does not know ahead of time exactly when a signal will occur.
	- **Signals can be sent** 
		- By one process to another (or to itself) of the same UID.
		- By the kernel to any process.
- **Signals are usually identified by a symbolic** constant.
	- **For example, SIGINT, SIGKILL, SIGCHLD, etc.**
	- **A** complete list can be found in signal.h.

# Signals (2/2)

- **Each signal has a** *disposition***.** 
	- **Action associated with the signal.**
- **Three different dispositions for signals:** 
	- П Default: system defined, process gets terminated in general.
	- **Ignore: Signal is received, but ignored.**
	- × User-defined: Users may define their own signal handlers to catch and process signals.
	- Syntax: void *UserSignalHanlder*(int *signo* ) ;
- H The following signals can never be caught or ignored:
	- SIGKILL, SIGSTOP.

# signal() System Calls

- **Standard (historical) signal() definition** void (\*signal(int *signo*, void (\**func*)(int))) (int);
- **New POSIX sigaction() definition** int sigaction(int *signo*, const struct sigaction *\*act,* struct sigaction *\*oact)*;
- **Simplified syntax of signal() by Stevens for 4** readability.
	- typedef void Sigfunc(int);
	- Sigfunc \*signal(int *signo*, Sigfunc *\*func*);

# sigaction()–based signal()

× *lib/signal.c* (defined by Stevens for backward compatibility)

```
1 #include "unp.h"
2 Sigfunc *
3 signal(int signo, Sigfunc *func)
4 {
5 struct sigaction act, oact;
6 act.sa handler = func;
7 sigemptyset(&act.sa_mask);
8 act.sa flags = 0;
9 if (signo == SIGALRM) {
10 #ifdef SA_INTERRUPT
11 act.sa_flags |= SA_INTERRUPT; /* SunOS 4.x */12 #endif13 } else {
14 #ifdef SA_RESTART
15 act.sa_flags |= SA_RESTART; /* SVR4, 44BSD */
16 #endif17 }
18 if (sigaction(signo, &act, &oact) < 0)
19 return(SIG_ERR);
20 return(oact.sa_handler);
21 }
```
# The SIGCHLD Signal

- Whenever a process finishes execution, its parent will be notified by the kernel via the SIGCHLD signal.
	- **It is generated automatically.**
	- **The parent process will be interrupted.**
	- The parent may choose to either ignore, go by system<br>default, or catch and handle the signal.
- The terminated child process may result in a zombie state if its parent does not handle the SIGCHLD signal properly.
	- **Information kept in a zombie state include PID, termination** status, resource utilization (CPU time, memory use, etc.) of the child.
- A zombie takes up space in the kernel.
	- **Diamark 10 Tanay run out of space if zombies are not handled in time.**

# wait()/waitpid() Functions

- **Are used by the parent to wait for a child (or a** specific child) process to terminate.
	- **Diam** One way (better way) to avoid the child become a zombie.

```
#include <sys/wait.h>
```

```
pid_t wait(int pid, int *statloc);
```

```
pid_t waitpid(int pid, int *statloc, int options);
```
Both return: process ID if OK,0 or -1 on error

### wait()–based SIGCHLD Signal Handler

**tcpcliserv/sigchldwait.c** 

- 1 #include "unp.h"
- 2 void

```
3 sig_chld(int signo)
```

```
4 {
5 pid_t pid;
```

```
6 int stat;
```

```
7 pid = wait(&stat);
```
8 printf("child %d terminated\n", pid);

```
9 return;
```

```
10 }
```
### waitpid()–based SIGCHLD Signal Handler

**tcpcliserv/sigchldwaitpid.c** 

```
1 #include "unp.h"
2 void3 sig_chld(int signo)
4 {
5 pid_t pid;
6 int stat;
7 while ( (pid = waitpid(-1, & stat, WNOHANG)) > 0)
8 printf("child %d terminated\n", pid);
9 return;
10 }
```
# Slow System Calls

- × System calls are programming interface to kernel service.
	- **They are function calls.**
- × A slow system call is any system call that can block for an undetermined period of time.
	- **It may never return.** 
		- For example, accept() may never return, if no client requests<br>for connection.
	- **Most networking functions fall into this category.**
- × ■ If a process catches a signal, while it is being blocked in a<br>slow system call, and the signal handler returns, the<br>interrupted system may return *–1* with errno set to EINTR.
	- **This may cause problems if not handled properly.** 
		- For example, returning -1 from accept() is considered an error.
	- **IF In need of restarting interrupted slow system calls.**

# Restart Interrupted System Calls

- П Interrupted system calls can be restarted, in general,<br>by setting up a restart flag in a signal handler.
	- SA\_INTERRUPT (SunOS 4.x) or SA\_RESTART (SVR4, 4.4BSD).
- However, for slow system calls, one may need to do something more, since some kernel implementations may not restart them automatically.
	- A simple solution is to place the slow system call in a loop and ignore its error return (-1) if EINTR is set at the same time.
	- **This mechanism works fine for a lot of slow system calls such** as accept(), read(), write(), select(), open(), etc.
	- **However, connect() can't be handled this way.** 
		- Need to use select() to help.
- This issue needs attention since a server may be executing a slow system call when a child finishes.

### Multiple Connections from A Client

- $\mathbb{R}^3$  An example showing one server with five connections from the same client.
	- Server source code: tcpserv03.c
	- Client source code: tcpcli04.c

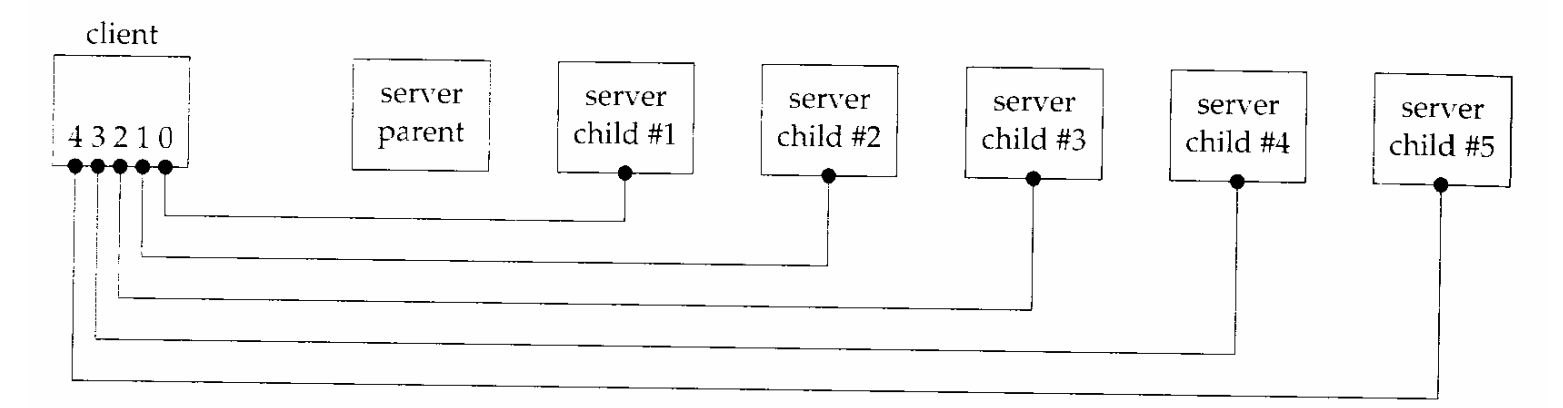

Figure 5.8 Client with five established connections to same concurrent server.

# TCP Echo Client – main()

#### × tcpcliserv/tcpcli04.c

```
1 #include "unp.h"
2 int3 main(int argc, char **argv)
4 {
5 int i, sockfd[5];
6 struct sockaddr_in servaddr;
7 if (argc != 2)
8 err_quit("usage: tcpcli <IPaddress>");
9 for (i = 0; i < 5; i++)10 sockfd[i] = Socket(AF_INET, SOCK_STREAM, 0);
11 bzero(&servaddr, sizeof(servaddr));
12 servaddr.sin_family = AF_INET;
13 servaddr.sin_port = htons(SERV_PORT);
14 Inet pton(AF_INET, argv[1], &servaddr.sin_addr);
15 Connect(sockfd[i], (SA *) &servaddr, sizeof(servaddr));
16 }
17 str_cli(stdin, sockfd[0]); /* do it all */
18 exit(0);
19 }
```
# Sample Run

**To run the server in the background, and then start the client.** 

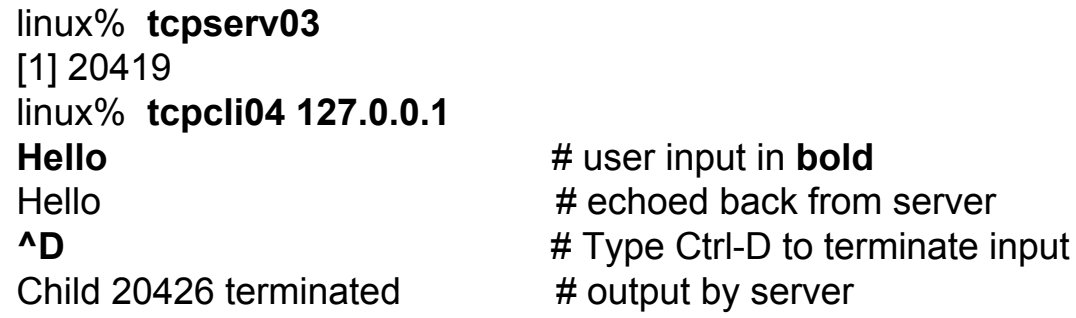

 $\mathcal{L}_{\mathrm{max}}$ Then, type **ps** to check the process status:

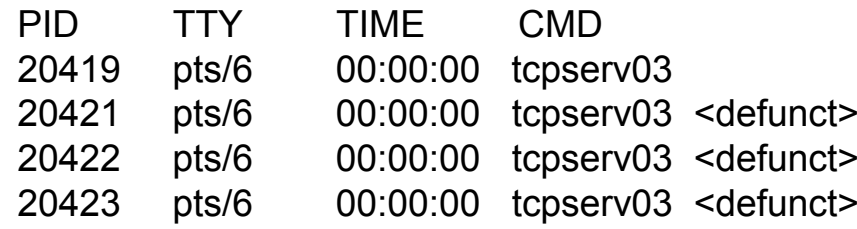

٠ One may notice that there are several zombies (defunct) there.

# Client Termination

- $\mathbb{R}^3$ When the client terminates, all 5 connections are terminated at about the same time.
	- П **Just an example for illustration purpose, may not be practical.**

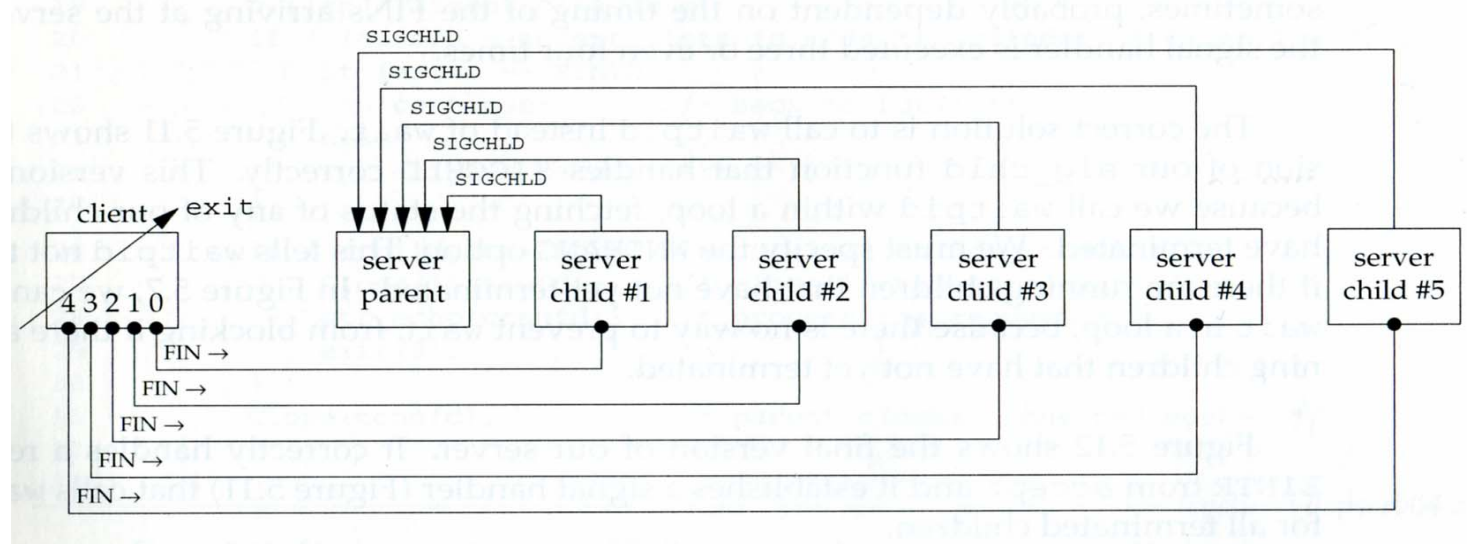

Figure 5.10 Client terminates, closing all five connections, terminating all five children.

# Final TCP Server – main() (1/2)

### tcpcliserv/tcpserv04.c (final version)

```
1 #include "unp.h"
```

```
2 int
```
×

```
3 main(int argc, char **argv)
```

```
4 {
```
- 5 int listenfd, connfd;
- 6 pid t childpid;
- 7 socklen t clilen;
- 8 struct sockaddr in cliaddr, servaddr;
- 9 void sig chld(int);
- 10 listenfd = Socket(AF\_INET, SOCK\_STREAM, 0);

```
11 bzero(&servaddr, sizeof(servaddr));
```

```
12 servaddr.sin family = AF INET;
```
13 servaddr.sin addr.s addr = htonl(INADDR ANY);

```
14 servaddr.sin port = htons(SERV PORT);
```

```
15 Bind(listenfd, (SA *) &servaddr, sizeof(servaddr));
```
# Final TCP Server – main() (2/2)

```
16 Listen(listenfd, LISTENQ);
17 Signal(SIGCHLD, sig_chld); /* must call waitpid() */
18 for (:; ) {
19 clilen = sizeof(cliaddr);
20 if ( (connfd = accept(listenfd, (SA^*) &cliaddr, &clilen)) < 0) {
21 if (errno == EINTR)
22 continue; /* back to for */
23 else24 err_sys("accept error");
25 }
26 if ( (childpid = Fork()) == 0) { \prime^* child process \prime/
27 Close(listenfd); /* close listening socket */
28 str_echo(connfd); /* process the request */
29 exit(0);
30 }
31 Close(connfd); /* parent closes connected socket */
32 }
33 }
```
# Abort Before accept() Returns

b. Receiving an RST from client for an ESTABLISHED connection before accept() is called.

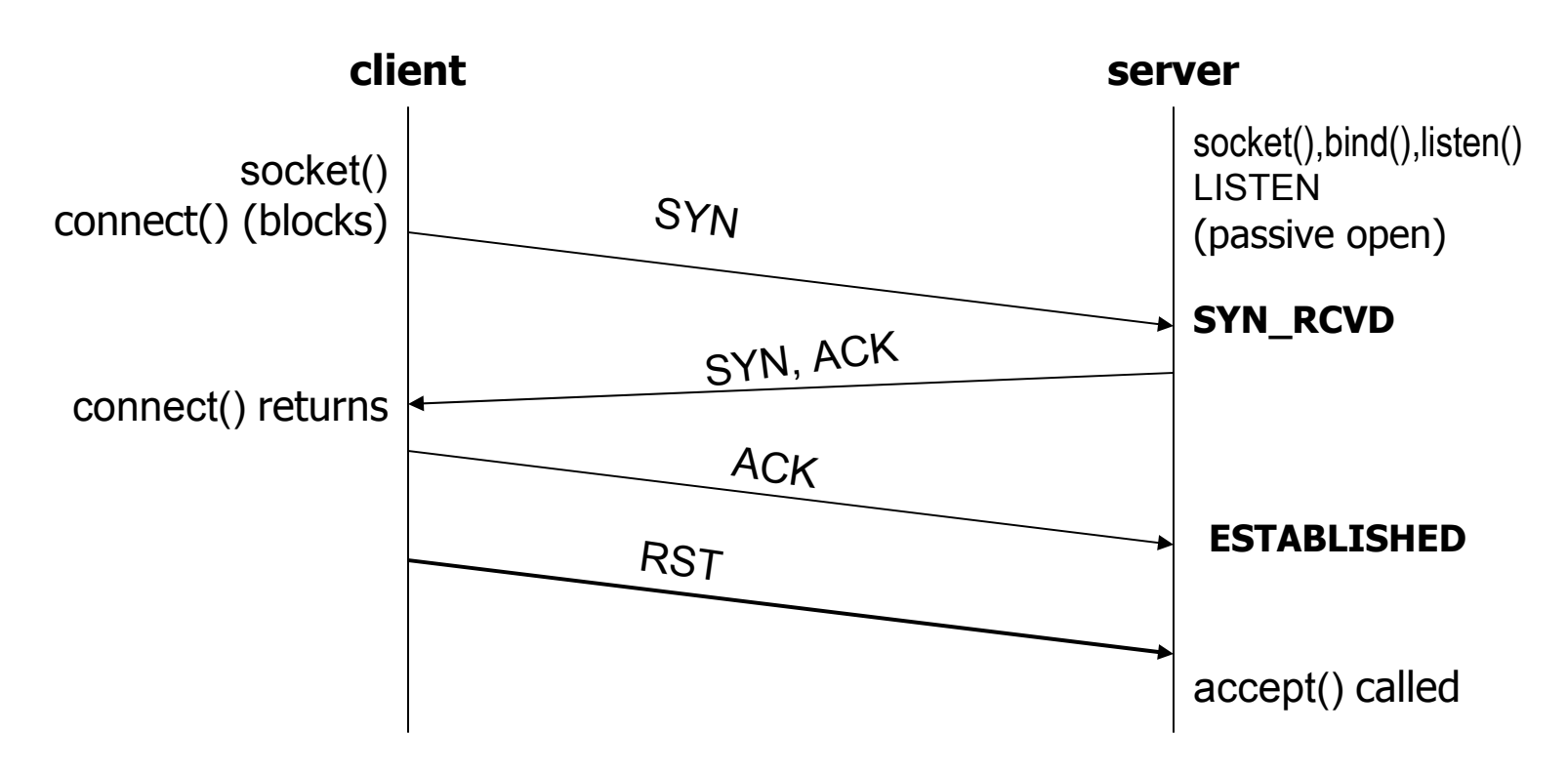

# Handling Aborted Connections

- П Handling of the aborted connection described above is implementation-dependent.
	- **Berkeley-derived implementations handle the aborted** connections within the server, and the server process may never see it.
		- **accept() does not return.**
	- **SVR4** implementations return an error to the process when accept() returns. However, depending on implementations, either of the following may happen:
		- accept() returns an errno of EPRTO (protocol error).
		- accept() returns an errno of ECONNABORTED (POSIX).
	- **POSIX specifies the return to be ECONNABORTED.** 
		- Software caused connection abort.
		- The server can ignore the error and call accept() again.

# Termination of TCP Server

### **There are two scenarios.**

- **Crashing of the TCP server process.** 
	- What if the client continues to write to a socket which is closed due to the termination of the server process?
- **Example 7 Crashing of the TCP server host.** 
	- **Server host crashes, and is unreachable.**
	- Server host crashes, but gets rebooted.
	- **Server host is shut down by sysadm.**

# Crashing of Server Process

- П Is the client aware of it?
- П Procedure:
	- Terminating the server child causes the server TCP to send a FIN<br>to the client.
		- The client TCP responds with an ACK.
		- (The client process is blocked in fgets() waiting for user input).
		- **TCP** is then half-close.
	- SIGCHLD is sent to the server parent and handled correctly (due to Signal(SIGCHLD, sig\_chld)).
	- The client process calls Writen() to send data to the server, and calls Readline() immediately.
	- **The server TCP responds with an RST in response to the write.**
	- **The client process returns from Readline():** 
		- With an unexpected EOF (because of FIN), if RST is not received yet.
		- With ECONNRESET (connection reset by peer) if RST is already received.
	- **The client process then terminates.**

# SIGPIPE Signal

- H What if the client process ignores the error returned from Readline() and proceeds to write more data to its socket? (See *lib/str\_cli.c)* 
	- The SIGPIPE signal will be sent to the client process by the client kernel after it has received an RST.
	- П If SIGPIPE is not caught, the client process will terminate by default with no output.
	- **If the process catches SIGPIPE, but returns from** the signal handler, or ignores the signal, and<br>proceeds again, the next write operation returns EPIPE.

# An Example to Show SIGPIPE

- × To invoke *tcpcli11* which has two write operations to show an example of writing to a closed socket.
	- The first write to the closed socket is to solicit RST from the server TCP.
	- The second write is to generate SIGPIPE from the local process.
	- **An sample run:**

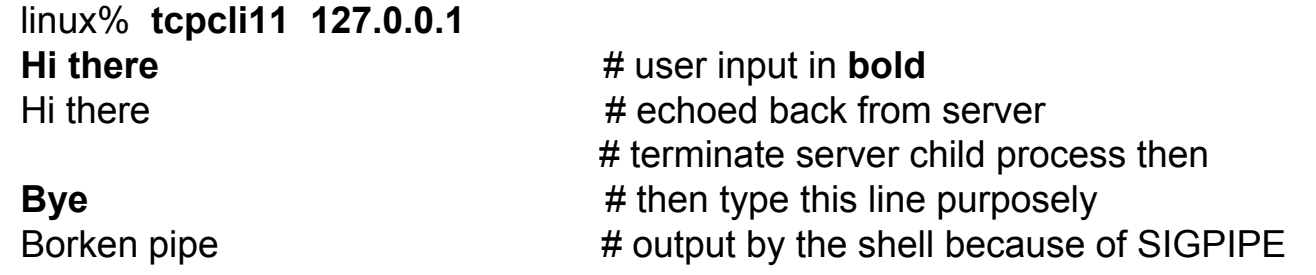

× Note: To write to a socket which has received a FIN is OK. However, it is an error to write to a socket hat has received an RST.

# str\_cli() – Calling writen() Twice

#### × tcpcliserv/str\_cli11.c

1 #include "unp.h"

```
2 void
```

```
3 str_cli(FILE *fp, int sockfd)
```

```
4 {
```
5 char sendline[MAXLINE], recvline[MAXLINE];

```
6 while (Fgets(sendline, MAXLINE, fp) != NULL) \{
```

```
7 Writen(sockfd, sendline, 1);
```

```
8 sleep(1);
```
9 Writen(sockfd, sendline+1, strlen(sendline)-1);

```
10 if (Readline(sockfd, recvline, MAXLINE) == 0)
```

```
11 err quit("str cli: server terminated prematurely");
```

```
12 Fputs(recvline, stdout);
```

```
13 }
14 }
```
# Crashing of Server Host

- **What if the client is blocked in Readline(), but** the server host has crashed, or unreachable due to some network problems?
	- The client TCP will continuously retransmit the data segment for 12 times, waiting for around 9 minutes before giving up (BSD implementations).
	- **The client process will then return with the error** ETIMEDOUT.
	- **If some intermediate router determined that the** server host was down and responded with an ICMP "destination unreachable" message, the error returned will then be either EHOSTUNREACH or ENETUNREACH.

# Shutdown of Server Host

- П What happens if the TCP server host is shut down by its sysadm personnel?
	- **The init process on the server host will first send SIGTERM** to all processes on the system, including the TCP server process.
		- This signal can be caught.
	- After waiting for about 5-20 seconds, init will then send SIGKILL to all processes.
		- This signal can not be caught.
	- **The server process will close all open descriptors before the** system shuts down.
		- A FIN will thus be sent to the client process.
	- **The client process will then return from Readline() with** EOF.

# Rebooting of the Server Host

- **Nhat if the client is blocked in Readline(), but** the server host has rebooted from the previous crash?
	- **Unaware of the server situation, the TCP client will** continue to send the same data segment again.
	- **Upon receiving a data segment from the client,** the server TCP will respond with an RST.
	- **The client process will then return from Readline()** with the error ECONNRESET.

### TCP Client/Server – Client's Perspective

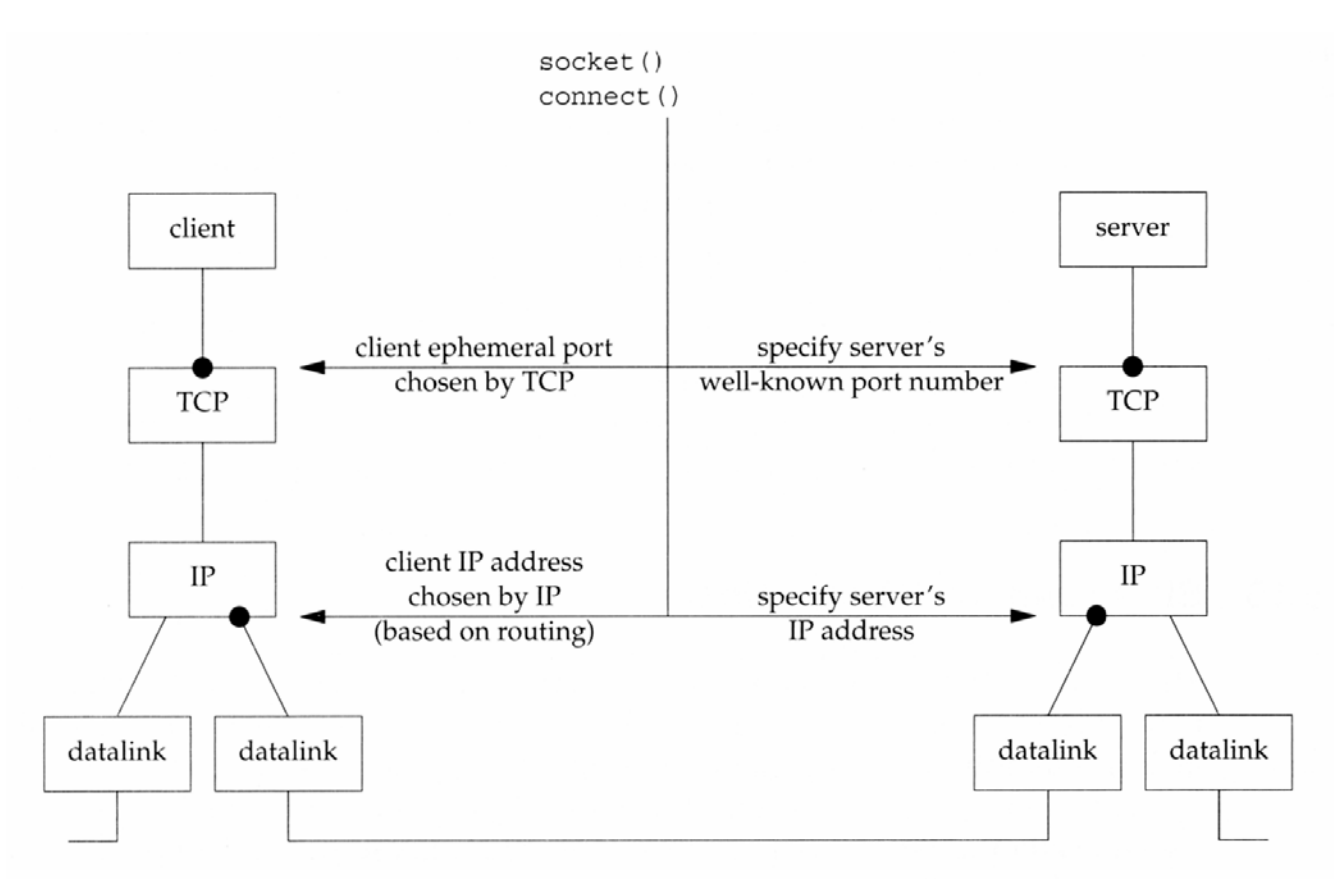

Figure 5.15 Summary of TCP client/server from client's perspective.

### TCP Client/Server – Server's Perspective

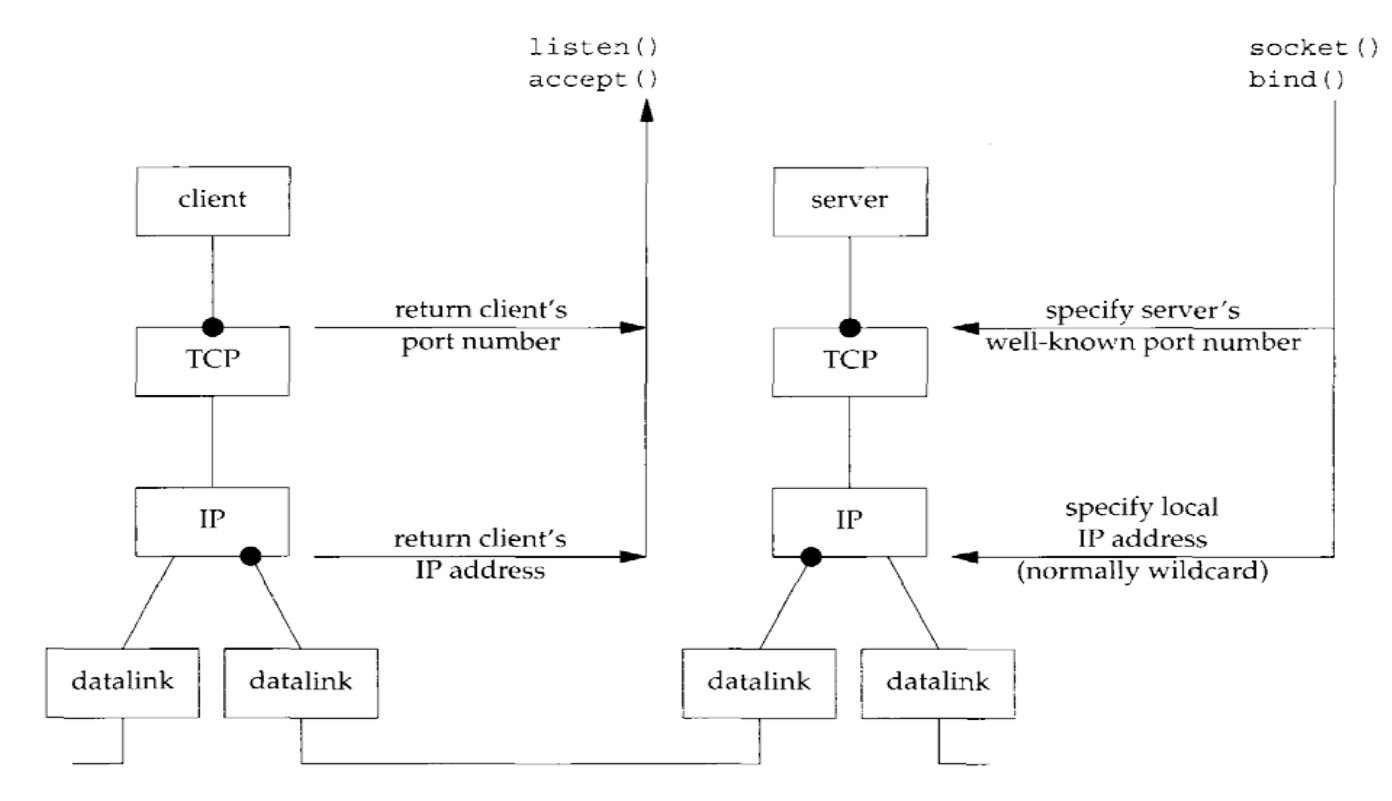

Figure 5.16 Summary of TCP client/server from server's perspective.

# str\_echo() – Adding 2 Numbers

× tcpcliserv/str\_echo08.c

```
1 #include "unp.h"
2 void3 str_echo(int sockfd)
4 {
5 long arg1, arg2;
6 ssize_t n;
7 char line[MAXLINE];
8 for (;;) {
9 if ( (n = Readline(sockfd, line, MAXLINE)) == 0)10 return; /* connection closed by other end */
11 if (sscanf(line, "%ld%ld", &arg1, &arg2) == 2)
12 snprintf(line, sizeof(line), "%ld\n", arg1 + arg2);
13 else14 snprintf(line, sizeof(line), "input error\n");
15 n = \text{strlen}(\text{line});16 Writen(sockfd, line, n); 
17 }
18 }
```
# str\_cli() – Sending 2 Binary Int's

#### × tcpcliserv/str\_cli09.c

```
1 #include "unp.h"
2 #include "sum.h"3 void4 str_cli(FILE *fp, int sockfd)
5 {
6 char sendline[MAXLINE];
7 struct args args;
8 struct result result;
9 while (Fgets(sendline, MAXLINE, fp) != NULL) {
10 if (sscanf(sendline, "%ld%ld", &args.arg1, &args.arg2) != 2) {
11 printf("invalid input: %s", sendline);
12 continue;
13 }
14 Writen(sockfd, &args, sizeof(args));
15 if (Readn(sockfd, &result, sizeof(result)) == 0)
16 err quit("str_cli: server terminated prematurely");
17 printf("%ld\n", result.sum);
18 }
19 }
```
# str\_echo() – Adding 2 Binary Int's

× tcpcliserv/str\_echo09.c

```
1 #include "unp.h"
2 #include "sum.h"3 void4 str_echo(int sockfd)
5 {
6 ssize_t n;
7 struct args args;
8 struct result result;
9 for ( ; ; ) {
10 if ( (n = Readn(sockfd, 8args, sizeof(args))) == 0)11 return; /* connection closed by other end */
12 result.sum = args.arg1 + args.arg2;
13 Writen(sockfd, &result, sizeof(result));
14 }
15 }
```
# Beware of Different Byte Orders

- × Due to the big-endian and little-endian implementations, sending binary numbers between different machine architectures may end up with different results.
	- $\blacksquare$ An example of two big-endian SPARC machines:

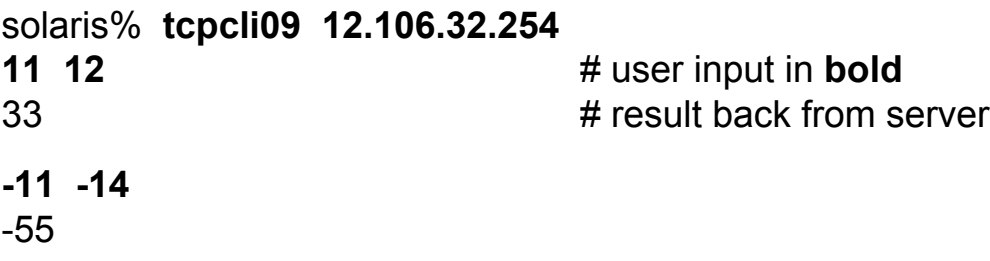

An example of big-endian SPARC and little-endian Intel machines:

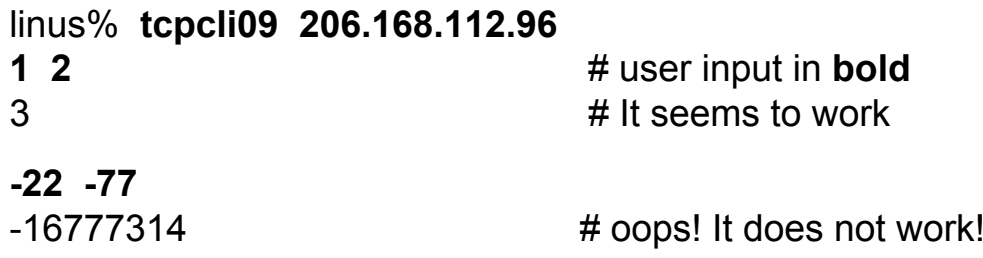

# Reading Assignment

**Read Chapter 5.**